## AKIMA Interpolation

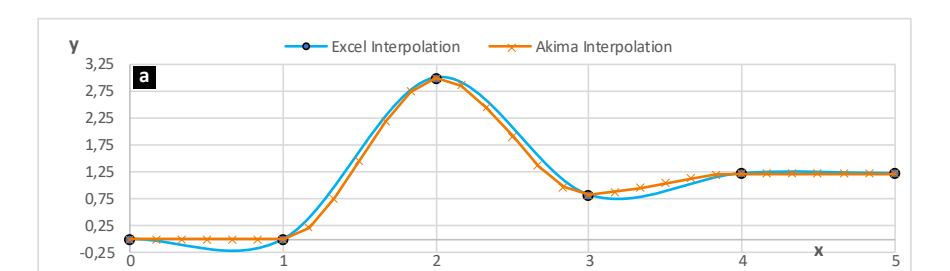

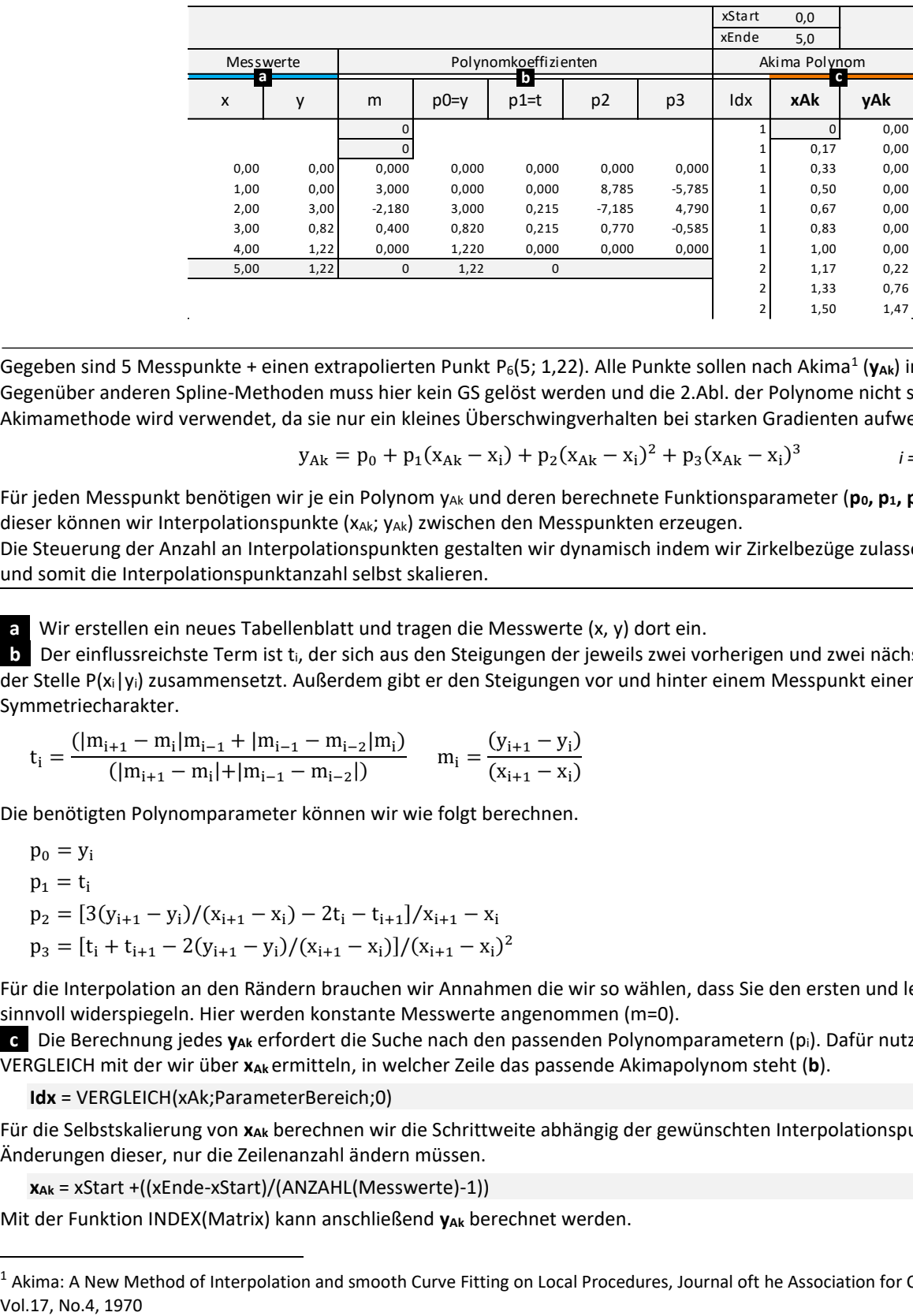

Gegeben sind 5 Messpunkte + einen extrapolierten Punkt P<sub>6</sub>(5; 1,22). Alle Punkte sollen nach Akima<sup>1</sup> (y<sub>Ak</sub>) interpoliert werden. Gegenüber anderen Spline-Methoden muss hier kein GS gelöst werden und die 2.Abl. der Polynome nicht stetig sein. Die Akimamethode wird verwendet, da sie nur ein kleines Überschwingverhalten bei starken Gradienten aufweist.

$$
y_{Ak} = p_0 + p_1(x_{Ak} - x_i) + p_2(x_{Ak} - x_i)^2 + p_3(x_{Ak} - x_i)^3
$$
 *i* = *M*esswertpunkt

Für jeden Messpunkt benötigen wir je ein Polynom y<sub>Ak</sub> und deren berechnete Funktionsparameter (p<sub>0</sub>, p<sub>1</sub>, p<sub>2</sub>, p<sub>3</sub>). Mit Hilfe dieser können wir Interpolationspunkte (xAk; YAk) zwischen den Messpunkten erzeugen.

Die Steuerung der Anzahl an Interpolationspunkten gestalten wir dynamisch indem wir Zirkelbezüge zulassen, so dass sich **yAk** und somit die Interpolationspunktanzahl selbst skalieren.

Wir erstellen ein neues Tabellenblatt und tragen die Messwerte (x, y) dort ein.

**b** Der einflussreichste Term ist ti, der sich aus den Steigungen der jeweils zwei vorherigen und zwei nächsten Messpunkten an der Stelle P(xi|yi) zusammensetzt. Außerdem gibt er den Steigungen vor und hinter einem Messpunkt einen Symmetriecharakter.

$$
t_{i} = \frac{(|m_{i+1} - m_{i}|m_{i-1} + |m_{i-1} - m_{i-2}|m_{i})}{(|m_{i+1} - m_{i}| + |m_{i-1} - m_{i-2}|)} \quad m_{i} = \frac{(y_{i+1} - y_{i})}{(x_{i+1} - x_{i})}
$$

Die benötigten Polynomparameter können wir wie folgt berechnen.

$$
p_0 = y_i
$$
  
\n
$$
p_1 = t_i
$$
  
\n
$$
p_2 = [3(y_{i+1} - y_i)/(x_{i+1} - x_i) - 2t_i - t_{i+1}]/x_{i+1} - x_i
$$
  
\n
$$
p_3 = [t_i + t_{i+1} - 2(y_{i+1} - y_i)/(x_{i+1} - x_i)]/(x_{i+1} - x_i)^2
$$

Für die Interpolation an den Rändern brauchen wir Annahmen die wir so wählen, dass Sie den ersten und letzten Messpunkt sinnvoll widerspiegeln. Hier werden konstante Messwerte angenommen (m=0).

**c** Die Berechnung jedes **yAk** erfordert die Suche nach den passenden Polynomparametern (pi). Dafür nutzen wir die Funktion VERGLEICH mit der wir über **xAk** ermitteln, in welcher Zeile das passende Akimapolynom steht (**b**).

**Idx** = VERGLEICH(xAk;ParameterBereich;0)

Für die Selbstskalierung von **xAk** berechnen wir die Schrittweite abhängig der gewünschten Interpolationspunkte, damit wir bei Änderungen dieser, nur die Zeilenanzahl ändern müssen.

**xAk** = xStart +((xEnde-xStart)/(ANZAHL(Messwerte)-1))

Mit der Funktion INDEX(Matrix) kann anschließend y<sub>Ak</sub> berechnet werden.

 $1$  Akima: A New Method of Interpolation and smooth Curve Fitting on Local Procedures, Journal oft he Association for Computing Machinery,